The copy filmed hara has been raproduced thanks to tha ganaroaity of:

National Library of Canada

Tha images appaaring here ara tha best quality possible conaidaring tha condition and lagibility of tha original copy and in kaoping with tha filming contract spacificationa.

Original eopias in printad papar cevara ara fllmad baginning with tha front covar and anding on tha last paga with a printed or illuatrated impression, or tha back covar whan approprlata. All othar original copiaa ara filmad baginning on tha first paga with a printed or illustrated impresaion, and anding on tha laat paga with a printad or llluatratad impraasion.

Tha iaat raeordad frama on aach microfleha ahall contain tha symbol  $\Longrightarrow$  (meaning "CON-TINUED"), or the symbol  $\nabla$  imaaning "END"), whichavar applias.

Mapa, piatas, charts, ate, may ba filmad at differant reduction ratios. Those too large to ba antiraly Included in ona axpoaura are filmed beginning In the upper left hand corner, left to right and top to bottom, as many frames aa required. The following diagrama illustreta the method:

L'axamplaire filmé fut reproduit grâce à le aénérosité de:

Blbllothequa natlonala du Canada

Las imagaa suivantes ont été raproduites avec le plus grand soin, compta tanu da la condition at da la nettaté da l'examplaira filmé, at en confermita avac laa conditions du contrat da filmage.

Les examplaires originaux dont la couverture en papiar est imprimée sont filmés an commancant par la pramier plat et en terminent soit par la darniéra paga qui comporta una amprainte d'imprassion ou d'llluatration, soit par la sacond plat, salon la oaa. Tous laa autras axamplairas originaux sont filmés an commançant par la pramiéra paga qui comporta una amprainte d'impraaaion ou d'llluatration at an tarminant par le dernière paga qui comporta una talla amprainta.

Un dee symboiaa suivants tpparaitra sur la darniéra imaga de chaqua microfiche, salon le cas: la symbols —^ signifie "A SUIVRE". le symbola  $\nabla$  signifia "FIN".

Les cartea, pianchea, tableaux, atc., pauvant étre filmée à des teux de réduction différants. Lorsque le document est trop grand pour être raproduit an un seul cliché, il est filmé à pertir de l'angia supériaur geucha, da gaucha à droita, et de haut en bes. en prenant la nombre d'Imagaa nécasseira. Les diagrammes suivants illuatrant la méthode.

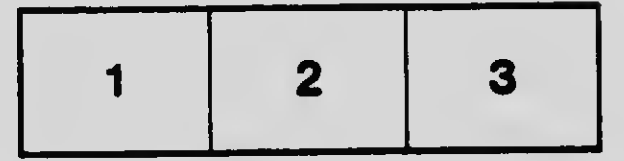

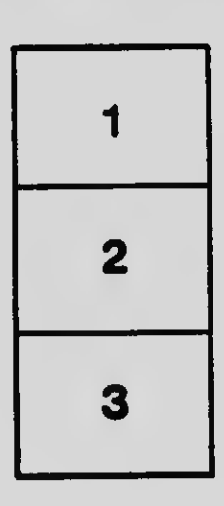

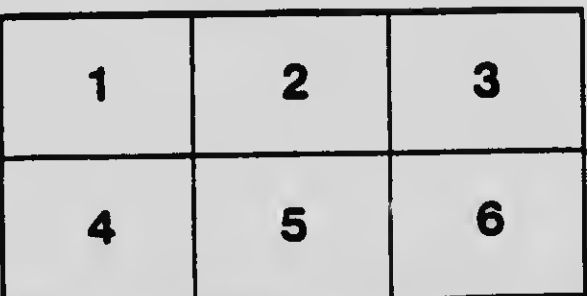